# **J** HeySpace Управління малими

проектами

Основи роботи

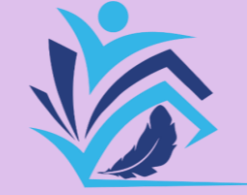

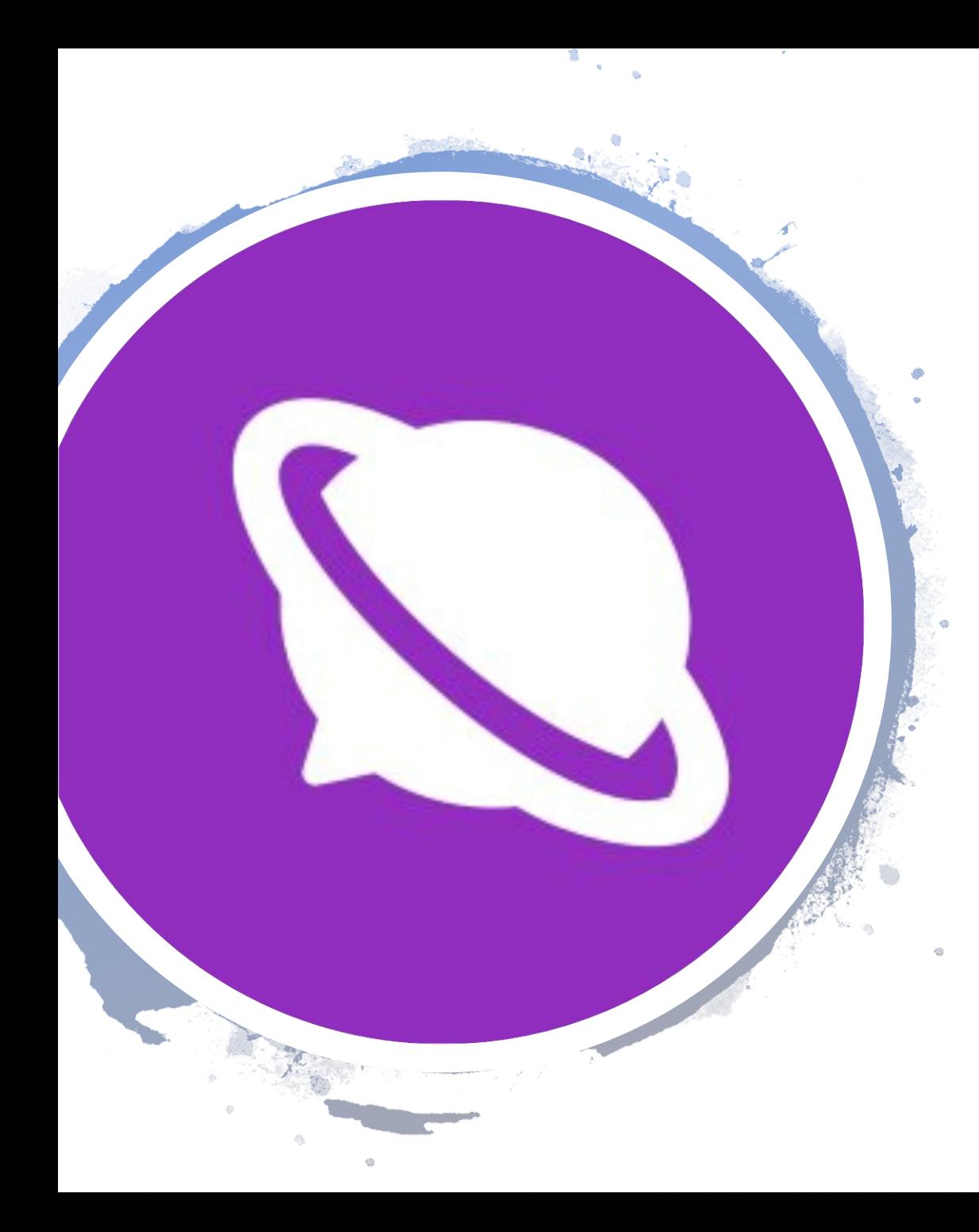

# Що можна робити з HeySpace?

### • **Планувати роботу:**

- створювати нові завдання на дошці;
- призначати виконавців завдань;
- встановлювати дедлайни;
- моніторити стан виконання завдань;
- отримувати повідомлення про дедлайн
- **Працювати з усією командою одночасно:**
- обговорювати питання у чаті;
- обмінюватися файлами;
- отримувати повідомлення, коли хтось згадує вас у чаті;
- бачити активність кожного учасника групи

## З чого почати?

- Зберіть **команду**
- Визначте **керівника**
- Керівник проекту має **зареєструватися** за посиланням **https://hey.space/**

### **Sign in to Hey Space**

#### G Sign in with Google

Email:

email@company.com

**Forgot your password?** 

#### Password:

password

Sign in

Don't have an account?

Sign up

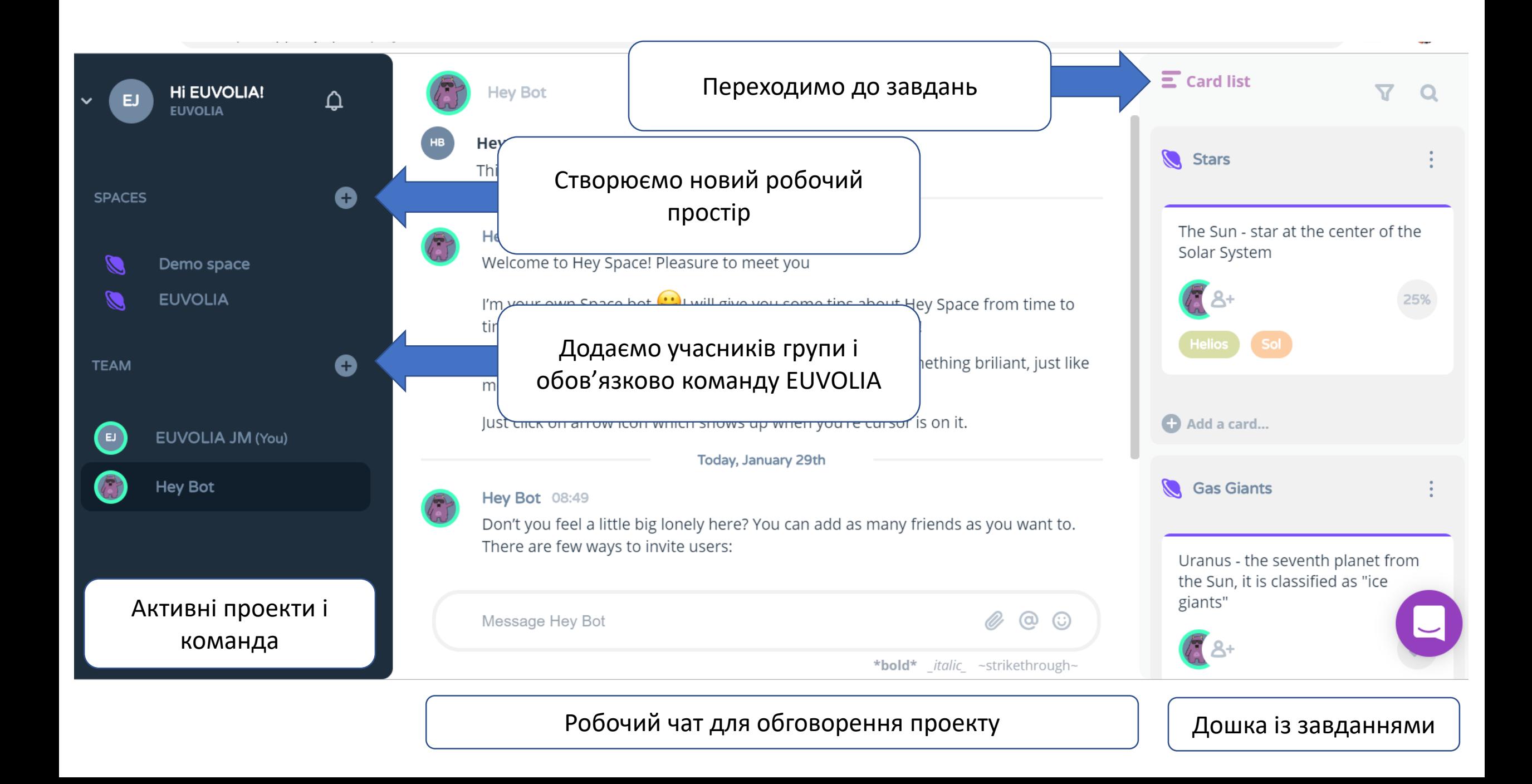

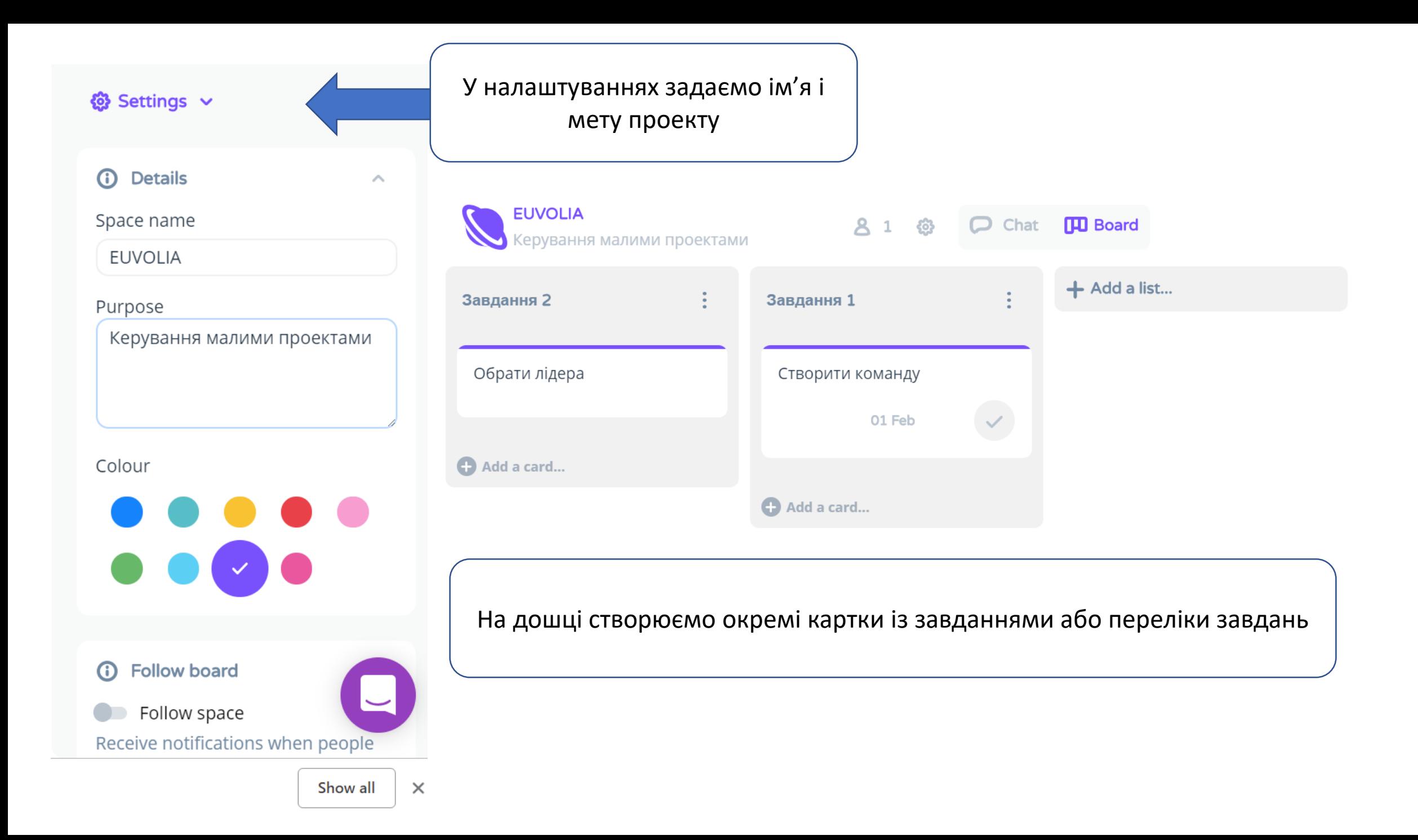

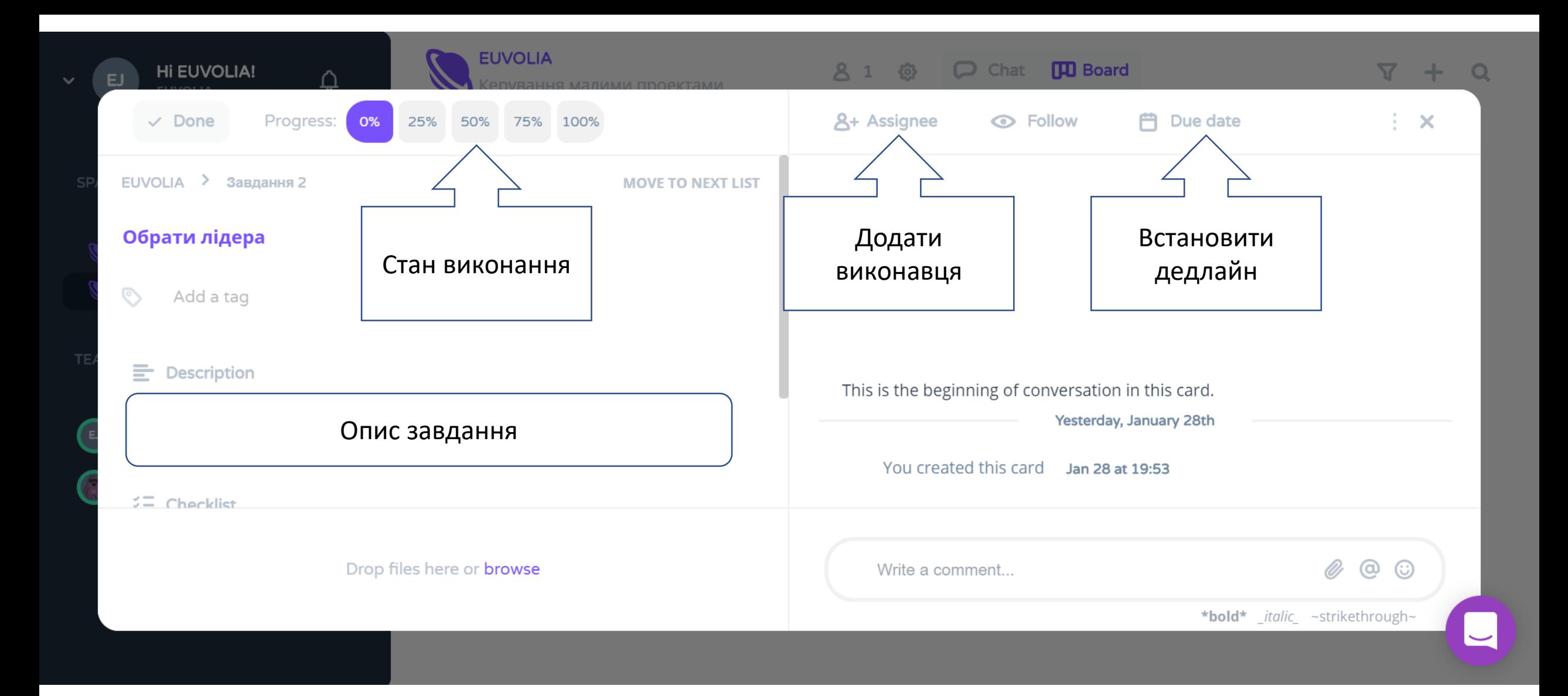

У вікні конкретного завдання можна відстежувати стан його виконання, призначати виконавців і спілкуватися з ними, створювати чеклісти для перевірки готовності

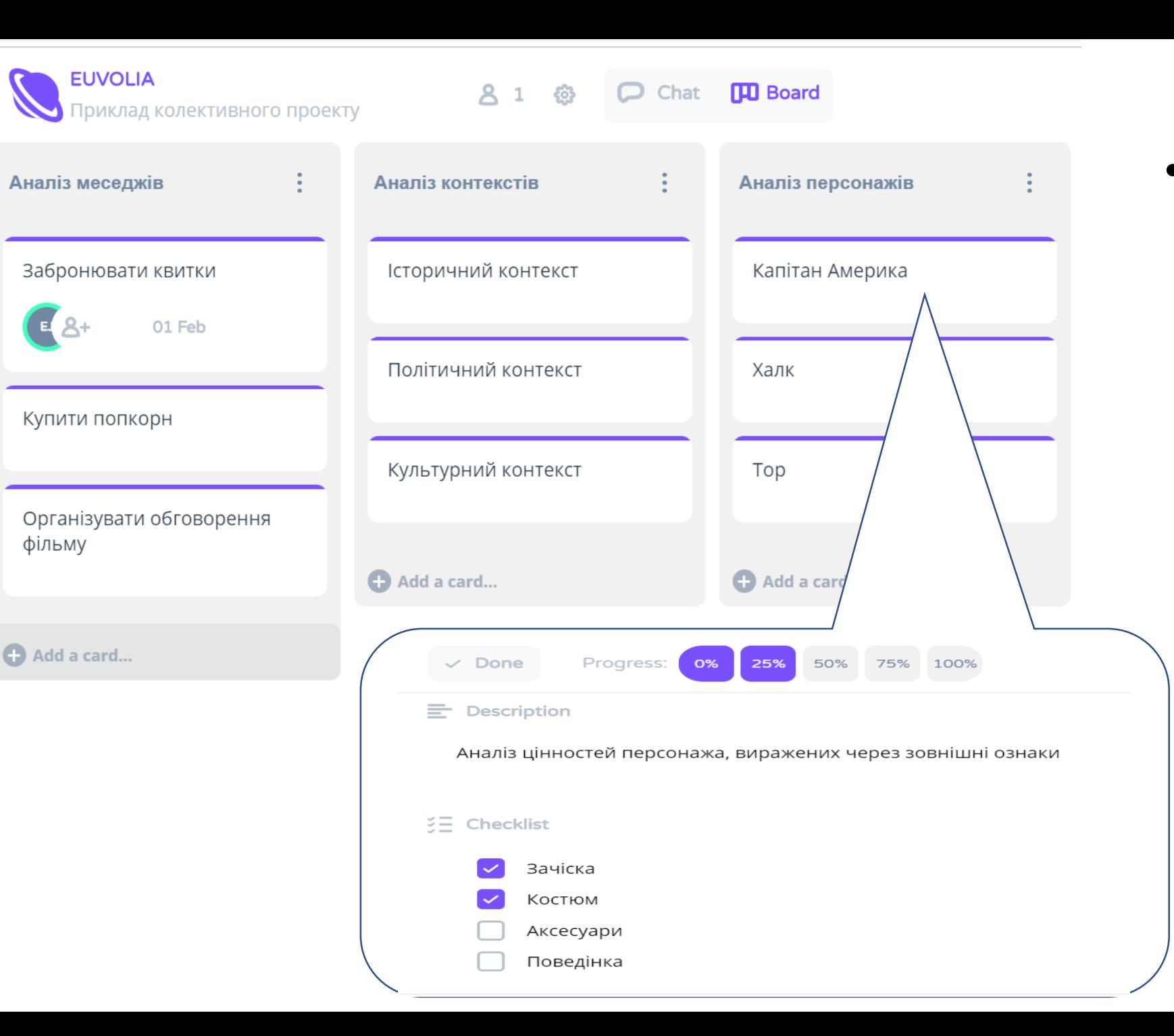

• Визначайте завдання та порядок їх виконання за допомогою рекомендацій до виконання проекту на Moodle